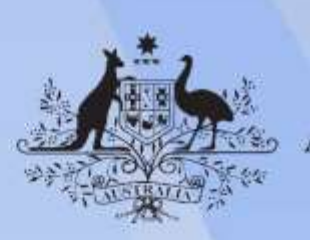

**Australian Government** 

# **ICTTEN417 Install, configure and test a router**

**Release: 1**

#### **ICTTEN417 Install, configure and test a router**

#### **Modification History**

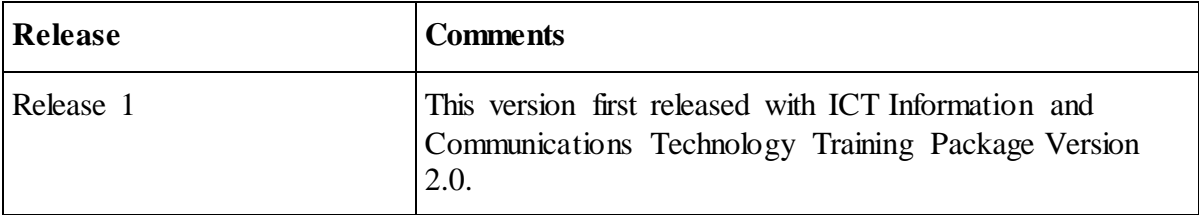

### **Application**

This unit describes the skills and knowledge required to undertake router installation and configuration, as part of an upgrade in an existing network or the implementation of a new network.

It applies to individuals who carry out installation, maintenance and upgrade of information and communication technologies (ICT) networks.

No licensing, legislative or certification requirements apply to this unit at the time of publication.

### **Unit Sector**

Telecommunications – Telecommunications networks engineering

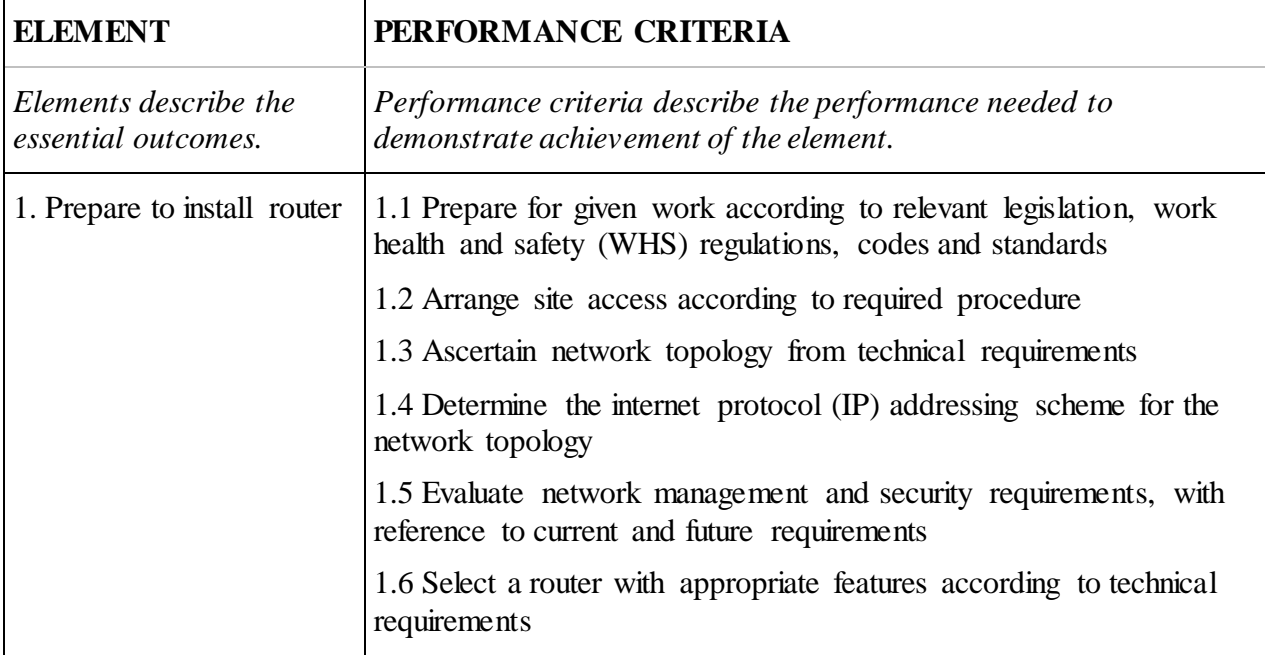

### **Elements and Performance Criteria**

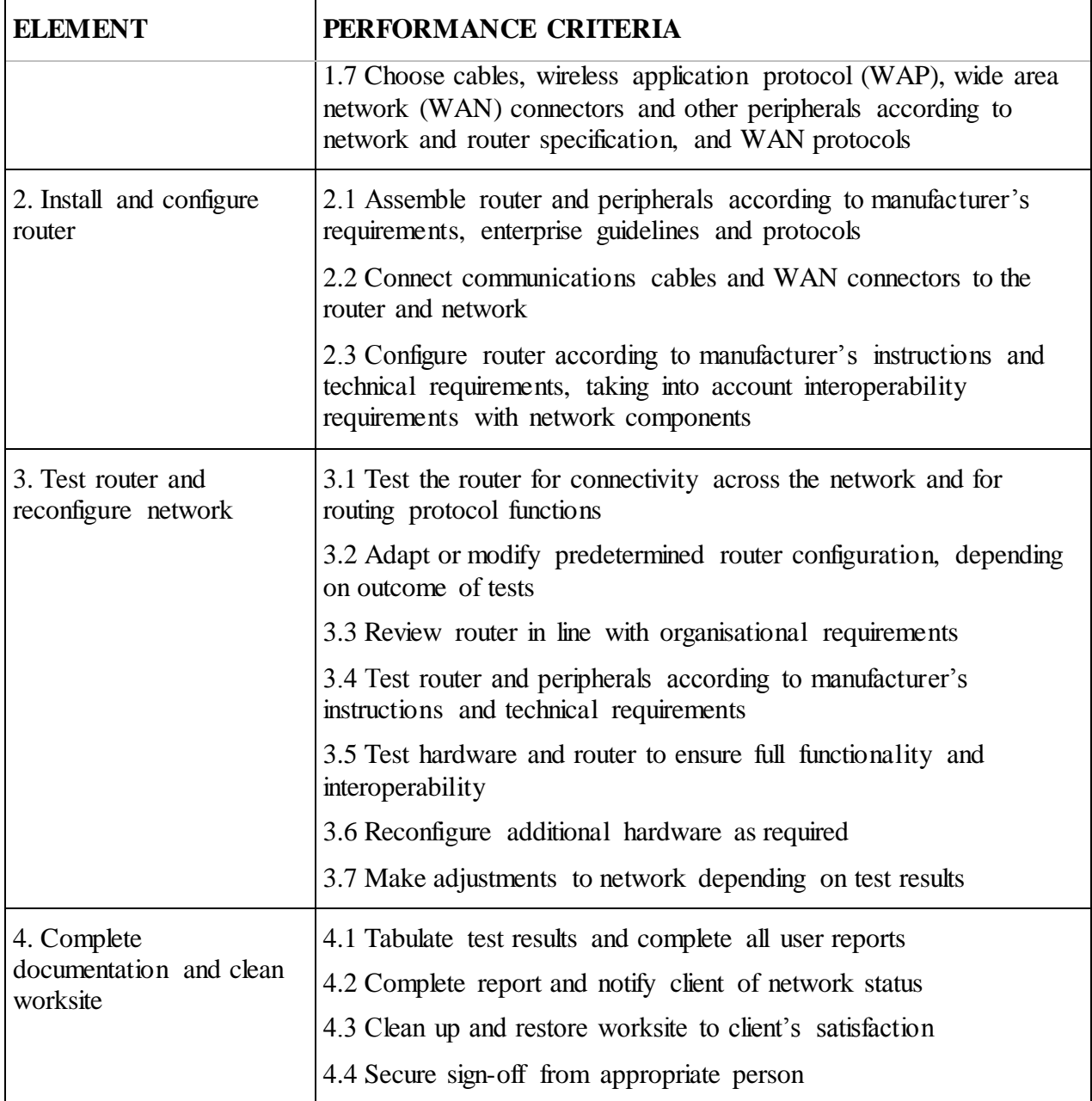

### **Foundation Skills**

*This section describes language, literacy, numeracy and employment skills incorporated in the performance criteria that are required for competent performance.*

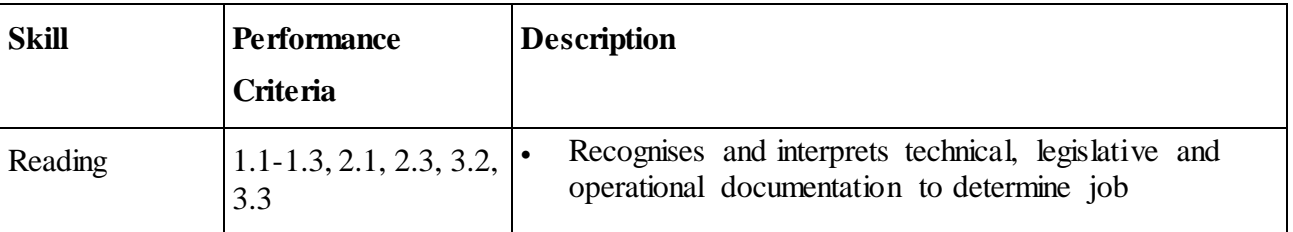

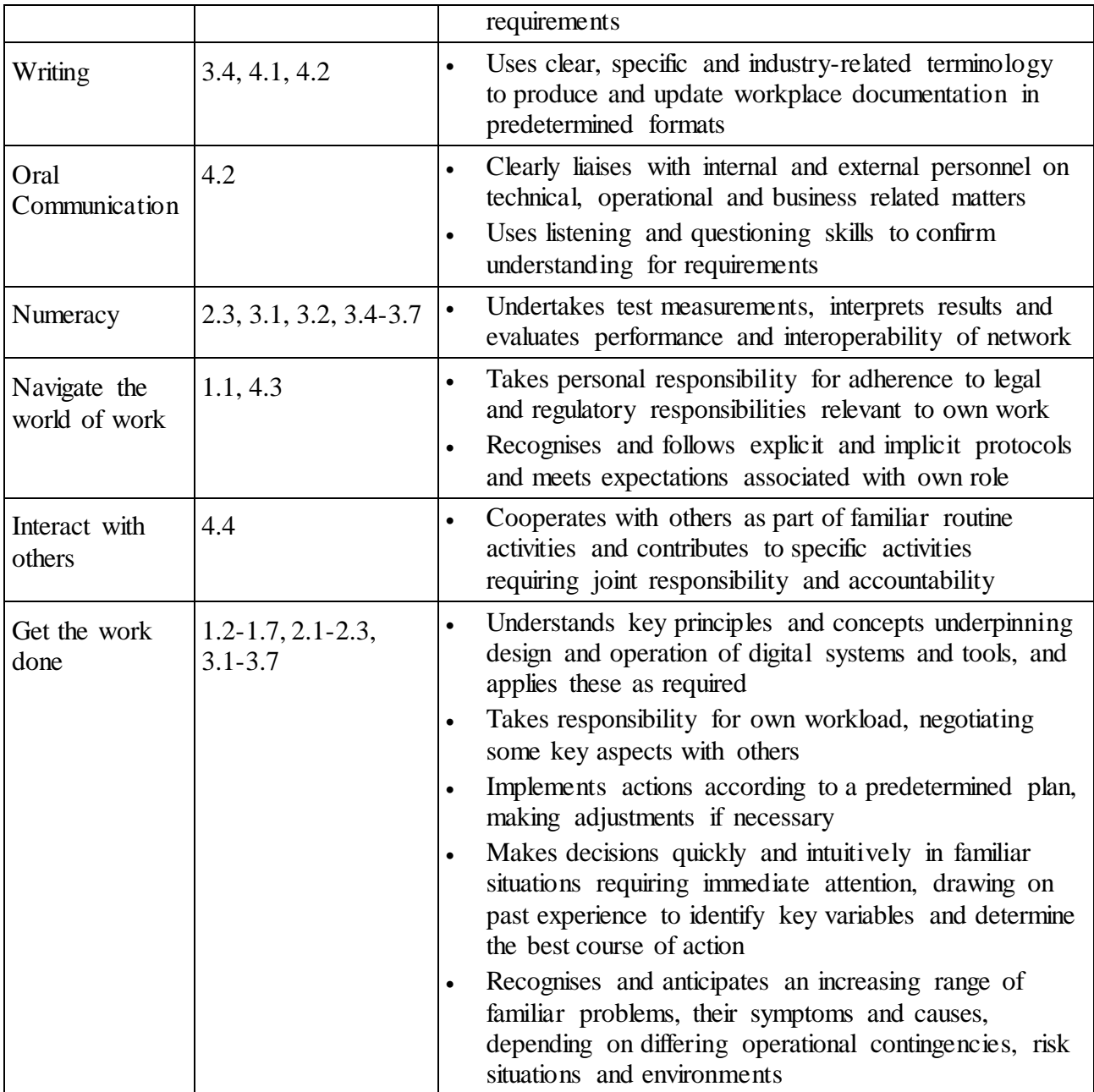

## **Unit Mapping Information**

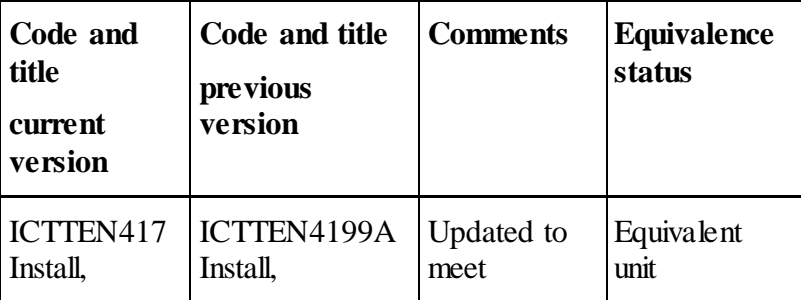

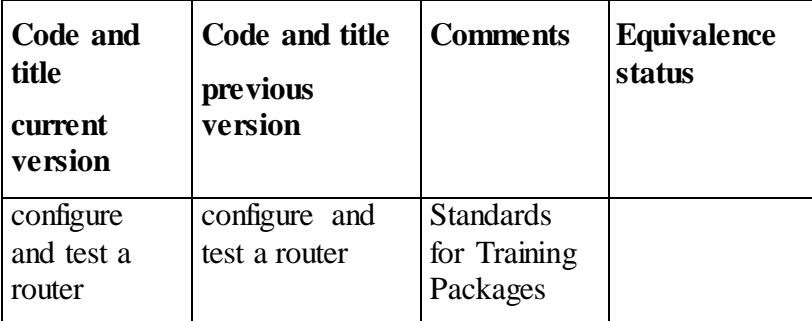

#### **Links**

Companion Volume implementation guides are found in VETNet <https://vetnet.gov.au/Pages/TrainingDocs.aspx?q=a53af4e4-b400-484e-b778-71c9e9d6aff2>